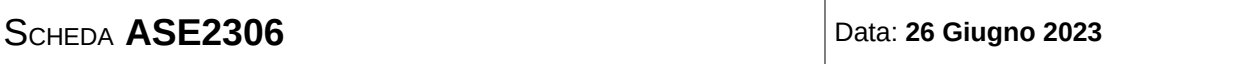

Il testo deve essere riconsegnato nella cartellina. Non è ammessa la consultazione degli appunti e dei compiti precedenti. Si possono consultare i data sheet. Non usare il colore rosso nello svolgimento.

# **ESERCIZIO N°1**

5 punti

Determinare il cubo dei seguenti numeri relativi (C2) rappresentati in notazione frazionale [1.7]. Il risultato deve essere espresso a sua volta in C2 con notazione frazionale [1.7], approssimandolo con il codice che dà il minimo errore  $|\hat{X} - X|$ , e che, se non nullo, deve essere indicato usando strettamente 4 cifre significative.

0b01010101 0b10000000 0b11111101

# **ESERCIZIO N°2**

8 punti

Realizzare un programma per il microcontrollore AVR XMEGA256A3BU, che legge continuamente la locazione di memoria all'indirizzo dello spazio di memoria ingresso, interpretandola come valore C2 a 8 bit, e pone in uscita a partire dalla locazione uscita il cubo del valore letto, sempre in C2, usando un numero di byte adeguato (da valutare).

# **ESERCIZIO N°3**

5 punti

Esprimere in forma SP a minimo numero di letterali la funzione combinatoria *U* delle 5 variabili *X*4,  $X_3, X_2, X_1$  e  $X_0$ , non completamente specificata la cui tabella di verità è ottenuta eseguendo l'operazione  $|(x+7)^5|_3$ . Nelle caselle per cui è risultato il valore 2 si ponga un "don't care". Indicare gli implicanti essenziali, evidenziando un mintermine che motiva la proprietà individuata.

# **ESERCIZIO N**°**4**

5 punti

Disegnare la temporizzazione dei segnali *A*, *B* del circuito di figura. Si assuma che *tco* dei flip-flop JK-FF sia pari a *T* e che i tempi di setup e hold siano pari a *T*/2.

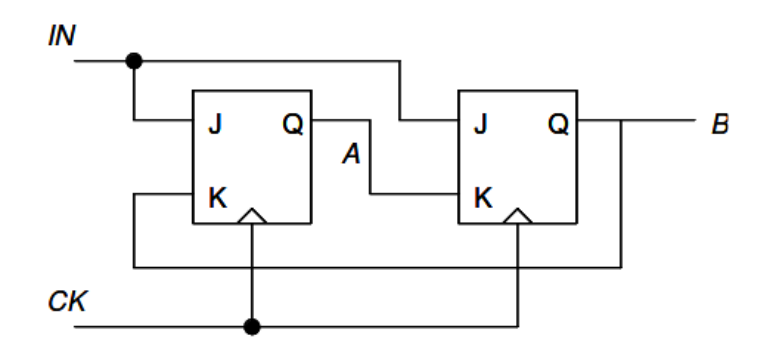

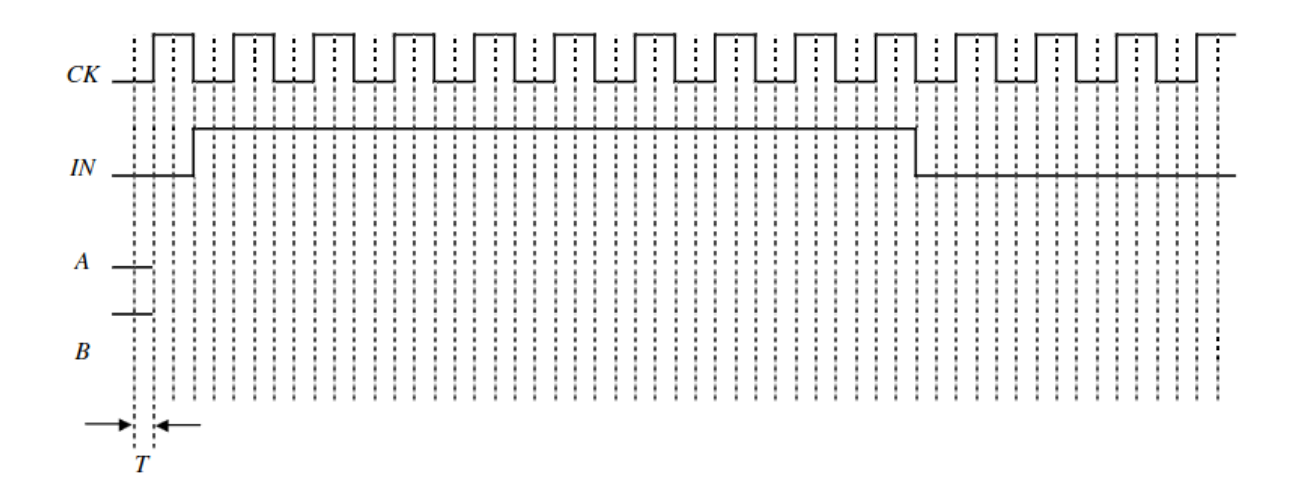

## **ESERCIZIO N°5**

## 6 punti

Progettare una macchina sincrona a un ingresso che, con ingresso 1, genera la sequenza periodica di 3 valori 100 100 100…, oppure, con ingresso 0, l'altra sequenza sempre di 3 valori 011 011 011…, ripartendo dopo ogni commutazione dell'ingresso dal valore iniziale della sequenza corrispondente al nuovo ingresso.

# **ESERCIZIO N°6**

4 punti

Usando chip di memoria SRAM da 128k x 8 realizzare un modulo di memoria da 512k x 16.

Determinare il cubo dei seguenti numeri relativi (C2) rappresentati in notazione frazionale [1.7].

Il risultato deve essere espresso a sua volta in C2 con notazione frazionale [1.7], approssimandolo con il codice che dà il minimo errore,

che deve essere indicato usando strettamente 4 cifre significative.

 $A = 0001010101 = 85/128 = 0,6640625$  $B = 0b1000000000000001$  $C = 0$ b11111101 =  $-3/128 = -0,0234375$ 

 $A^3 \simeq 0.292837619781$ 

 $B^3 = -1$ 

 $C^3 \simeq -0.0000128746032715$ 

Per rappresentare nuovamente in C2 [1.7] moltiplico per 128 (sommo 128 se negativo) e arrotondo all'intero più vicino (nel caso in cui abbia sommato 128 metto 1 nel MSb).

 $\hat{A}^3 = 0b00100101 = 0,2890625$  $|\hat{A}^3 - A^3| \simeq 0,003775$  $\hat{B}^3 = 0b10000000 = -1$  $|\hat{B^3} - B^3| = 0$  $|\hat{C}^3 - C^3| \simeq 0,00001287$  $\hat{C}^3 = 0b00000000 = 0$  Il valore è negativo, ma più vicino a 0 che a -1/128

1

/\* Realizzare un programma per il microcontrollore AVR XMEGA256A3BU, che legge continuamente la locazione di memoria all'indirizzo dello spazio di memoria "ingresso", interpretandola come valore C2 a 8 bit, e pone in uscita a partire dalla locazione "uscita" il cubo del valore letto, sempre in C2, su 3 byte. \*/ /\* Range del risultato: -2^21..2^14\*(2^7-1); 3 byte sono più che sufficienti con range di rappresentazione -2^23..2^23-1 \*/ cubo\_c2: loop: lds R16,ingresso muls R16,R16 //pone il quadrato, positivo, in R1:R0 movw R19:R18,R1:R0 //salva il quadrato mulsu R16,R18 movw R21:R20,R1:R0 //salva il parziale sbc R22,R22 //se negativo estende il segno mulsu R16,R19 //parte più significativa add R21,R0

> sts uscita,R20 sts uscita+1,R21 sts uscita+2,R22

rjmp loop

adc R22,R1 //somma nel risultato

Esprimere in forma SP a minimo numero di letterali la funzione combinatoria U delle 5 variabili X4, X3, X2, X1 e X0, non completamente specificata la cui tabella di verità è ottenuta eseguendo l'operazione riportata di seguito. Nelle caselle per cui è risultato il valore 2 si ponga un "don't care". Indicare gli implicanti essenziali,

evidenziando un mintermine che motiva la proprietà individuata.

$$
|(x+7)^5|_3
$$

Sfruttando le proprietà del modulo si ottiene subito: x U  $\mathbf 1$ 

- 1 2
- 2 0

e questi valori si ripetono fino in fondo alla tabella di verità.

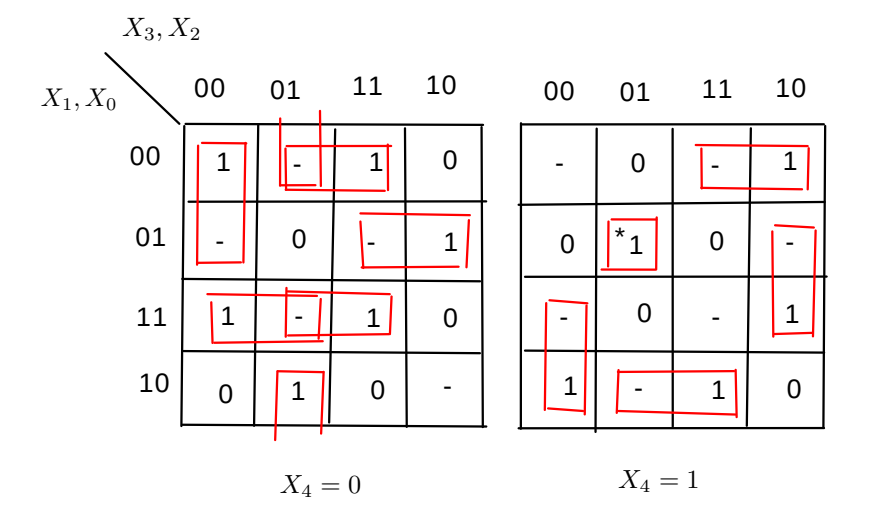

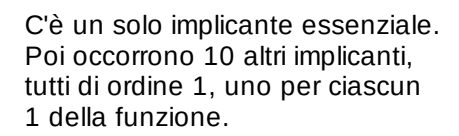

 $U = X_4\overline{X_3}X_2\overline{X_1}X_0 + \overline{X_4} \ \overline{X_3} \ \overline{X_2} \ \overline{X_1} + \overline{X_4}X_2\overline{X_1} \ \overline{X_0} + \overline{X_4}X_3\overline{X_1}X_0 +$  $+\overline{X_4}\,\overline{X_3}\overline{X_1}\overline{X_0}+\overline{X_4}\overline{X_2}\overline{X_1}\overline{X_0}+\overline{X_4}\,\overline{X_3}\overline{X_2}\overline{X_0}+$  $+ X_4 X_3 \overline{X_1} \overline{X_0} + X_4 X_3 \overline{X_2} X_0 + X_4 \overline{X_3} \overline{X_2} X_1 + X_4 X_2 X_1 \overline{X_0}$ 

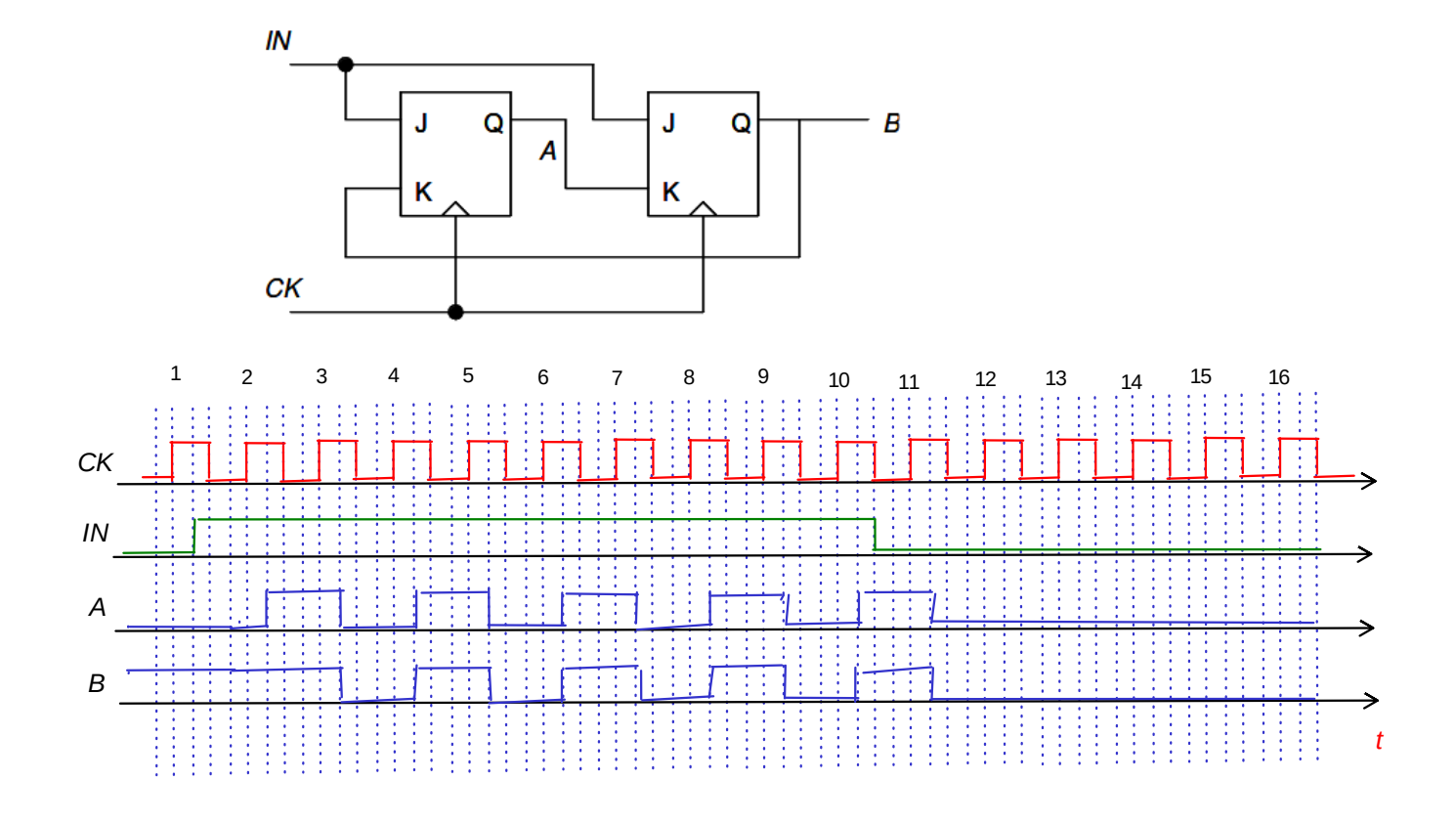

Determinare l'andamento delle grandezze A e B nel tempo.

Si tratta di una macchina sincrona correttamente pilotata. Tutte le transizioni in uscita dai JK-FF avvengono dopo un tco dal fronte del clock che ha campionato gli ingressi. È quindi possibile determinare la sequenza delle uscite e quindi riportarla in grafico.

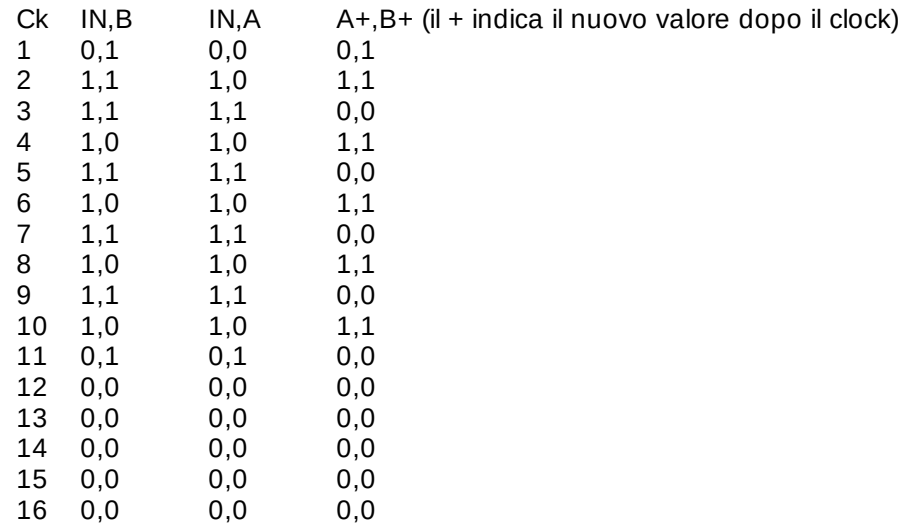

4

 $5$  ) Progettare una macchina sincrona a un ingresso che, con ingresso 1, genera la sequenza periodica di 3 valori 100100100…, oppure, con ingresso 0, l'altra sequenza sempre di 3 valori 011011011…, ripartendo dopo ogni commutazione dell'ingresso dal valore iniziale della sequenza corrispondente.

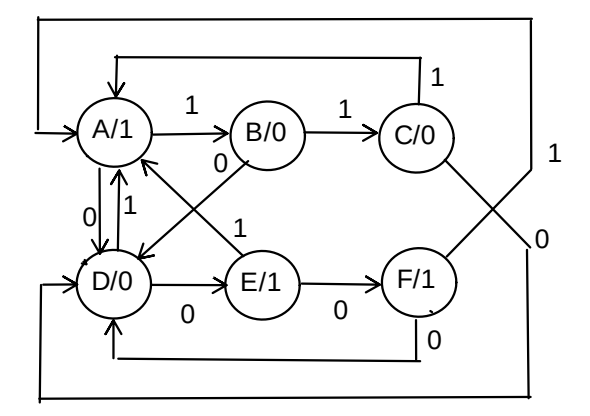

Scelgo modello di Moore Codifica stati (Q2,Q1,Q0) A 100 B 001<br>C 011  $C = 011$ <br>D 000 000 E 101<br>F 111 111

 $U=Q2$ 

#### Architettura

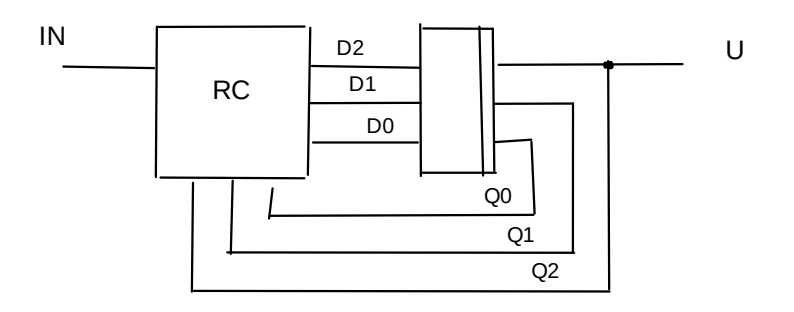

### Sintesi della RC per lo stato futuro

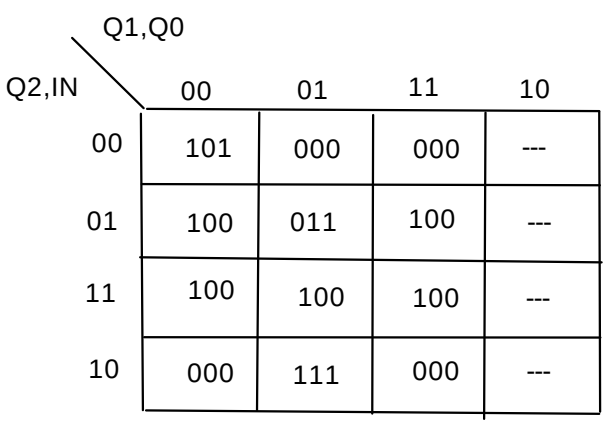

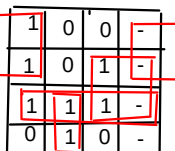

 $D_2 = \overline{Q_2} \; \overline{Q_0} + INQ_1 + INQ_2 + Q_2 \overline{Q_1} Q_0$ 

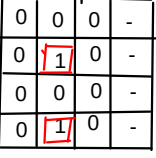

 $D_1 = IN\overline{Q_2}\ \overline{Q_1}Q_0 + \overline{IN}Q_2\overline{Q_1}Q_0$ 

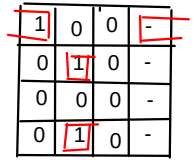

 $D_0 = \overline{IN} \; \overline{Q_2} \; \overline{Q_0} + IN \overline{Q_2} \; \overline{Q_1} Q_0 + \overline{IN} Q_2 \overline{Q_1} Q_0$ 

Usando chip di memoria SRAM da 128k x 8 realizzare un modulo di memoria da 512k x 16.

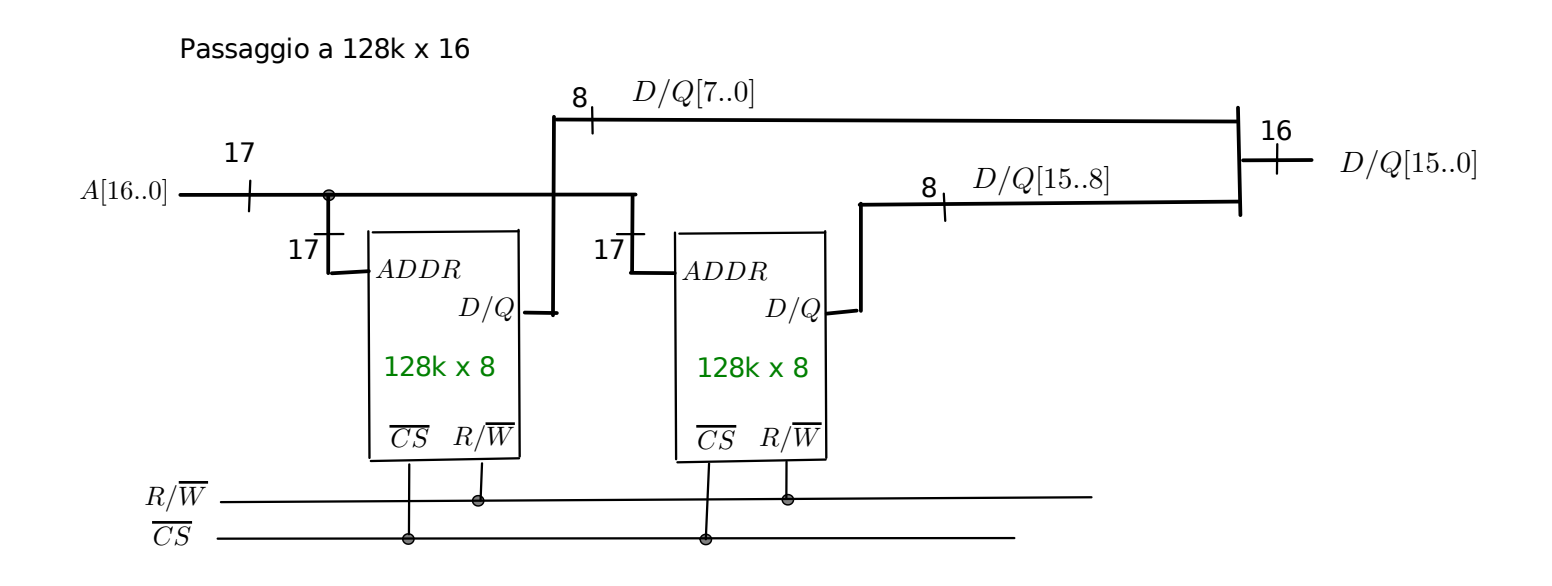

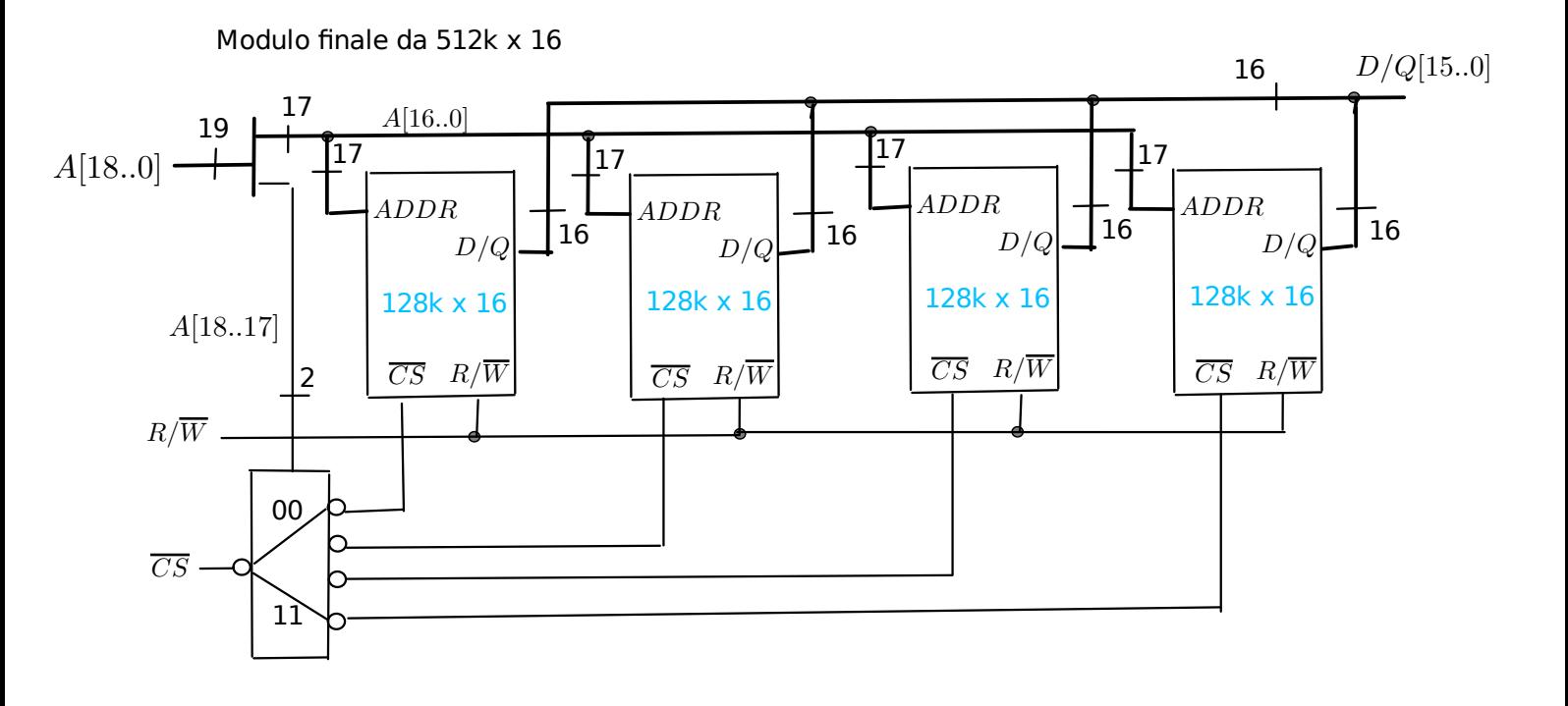

6